## **Esercizio 1**

```
#include <stdio.h>
#define L 200
main(int argc, char * argv[]) {
    int numerorighe=0;
    char linea[L];
    FILE *FIN, *FOUT;
   if ( (FIN=fopen(argv[1], "r")) = NULL )
     printf("Non posso aprire il file di origine");
    else
    if ( (FOUT=fopen("numerorighe.txt ","a")) = = NULL ) {
      printf("Non posso aprire il file destinazione");
      fclose(FIN);
     }
     else {
        while ( fgets(linea, L, FIN) != NULL ) numerorighe++;
        fprintf(FOUT, "%s /t %d", argv[1],numerorighe);
        fclose(FIN);
        fclose(FOUT);
    }
}
```
Modalità:

**r** Apre un file di testo in lettura **w** Crea un file di testo per scriverci **a** Apre un file in scrittura e si posiziona alla fine (append) **r+** Apre un file di testo in lettura/scrittura **w+** Crea un file di testo in lettura/scrittura **a+** Apre o crea un file di testo in lettura/scrittura

Per i file binari è sufficiente aggiungere il carattere **b** in fondo alle modalità elencate.

## **Esercizio 2**

Individuare entità e relazioni

Entità: agenzia, transazione, immobile, cliente Relazioni: gestisce, contratto, riguarda immobile.

Ci sono 3 gerarchie di generalizzazione sulle entità: cliente, transazione e immobile La gerarchia sull'entità cliente viene tradotta nel modello logico mediante collasso verso il basso.

La gerarchia sulle entità transazione ed immobile viene tradotta nel modello logico mediante collasso verso l'alto.

## **Schema Logico Relazionale:**

agenzia (NumId, Via, città, CAP, …) transazione (CodTrans, data,…,tipo,periodoAff \*, NumAgenzia,CodImmobile,CFCliente,…) *NumAgenzia chiave forestiera di agenzia CodImmobile chiave forestiera di immobile CFCliente chiave forestiera di cliente* cliente (CF, indirizzo, città, …) persona (CodPersona, CF, nome, cognome, …) azienda (CodAzienda, CF, capitaleSociale, …) *CF chiave forestiera di cliente* immobile (CodImmobile, tipo, anno \* , data \*, …)

## **QUERY SQL**

Select cliente.\* FROM cliente, transazione WHERE cliente.CF=transazione.CFCliente

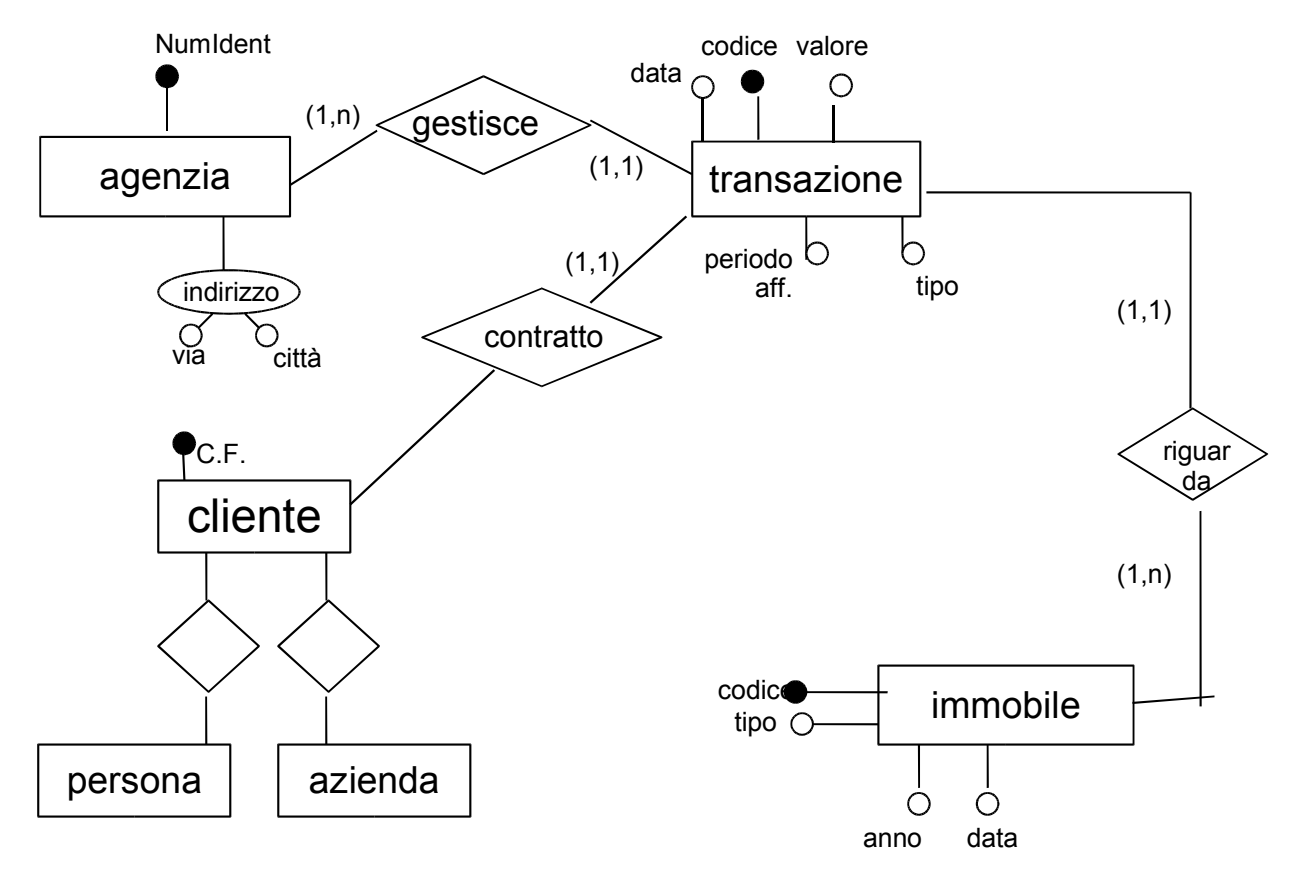